# **MS AD (legacy)**

⊕ , , LDAP-

**1.** 

WNAM , WNAM, Linux-. -. ⋒

#### Samba, :

apt-get install samba winbind

#### **/etc/samba/smb.conf**:

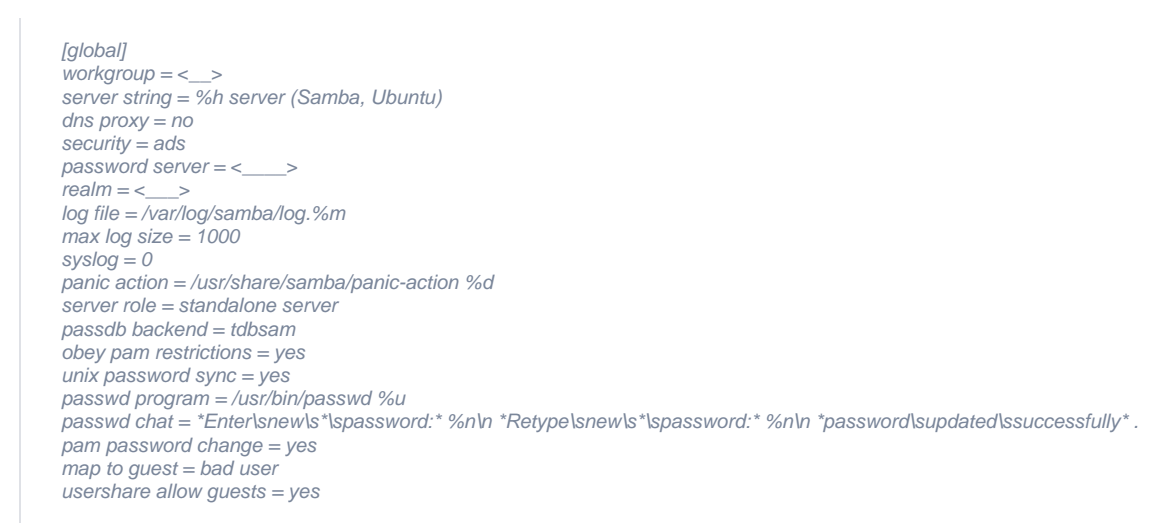

:

testparm

## Samba:

systemctl unmask samba systemctl enable samba systemctl restart samba

/etc/init.d/nmbd restart

/etc/init.d/smbd restart

## Samba, :

net ads join  $-U <$ 

/etc/init.d/winbind restart

(: wifitest, : wifitest) Samba :

ntlm\_auth --request-nt-key --domain=<\_> --username=wifitest --password=wifitest

-, WNAM . nginx ( WNAM) **/etc/nginx/sites-available/wnam** :

```
server {
listen 80 default_server;
root /var/www/html;
server_name _;
     location / {
        proxy_pass http://127.0.0.1:8080/;
        proxy_set_header X-Real-IP $remote_addr; 
        proxy_set_header X-Forwarded-For $proxy_add_x_forwarded_for;
        proxy_read_timeout 120;
        proxy_connect_timeout 120;
 }
      location ~ \sim \land cgi {
          root /home/wnam/cgi;
          rewrite ^/cgi/(.*) /$1 break;
          include /etc/nginx/fastcgi_params;
          fastcgi_pass unix:/var/run/fcgiwrap.socket;
          fastcgi_param SCRIPT_FILENAME /home/wnam/cgi$fastcgi_script_name;
      }
}
```
# FastCGI:

apt install fcgiwrap systemctl restart nginx

# **ntlmauth.cgi** . **/usr/bin/ntlm\_auth**. **/home/wnam/cgi/** ( ) " ":

mkdir /home/wnam/cgi

cd /home/wnam/cgi

wget -O ntlmauth.cgi https://netams.com/files/wnam/misc/ntlmauth.cgi

chmod +x ntlmauth.cgi

### FastCGI-. :

chmod a+x /home/wnam && chmod a+x /home/wnam/cgi

, nginx ( www-data) **winbindd\_priv**, , **winbindd**:

usermod -a -G winbindd\_priv www-data

chown root:www-data /var/lib/samba/winbindd\_privileged/

- :

/usr/bin/ntlm\_auth --request-nt-key --username=wifitest --challenge=89b2cc47d4571192 --ntresponse=7413e0e319aa658f2214baadb65c131da88b767ab7771f17 wget -O - 'http://localhost/cgi/ntlmauth.cgi?username=wifitest&challenge=89b2cc47d4571192&ntresponse=7413e0e319aa658f2214baadb65c131da88b767ab7771f17'

, :

NT\_KEY: 535A15A134F3555A8089A772D0591D4C

# Active Directory WNAM., ( ):

chmod a+s /usr/bin/ntlm\_auth

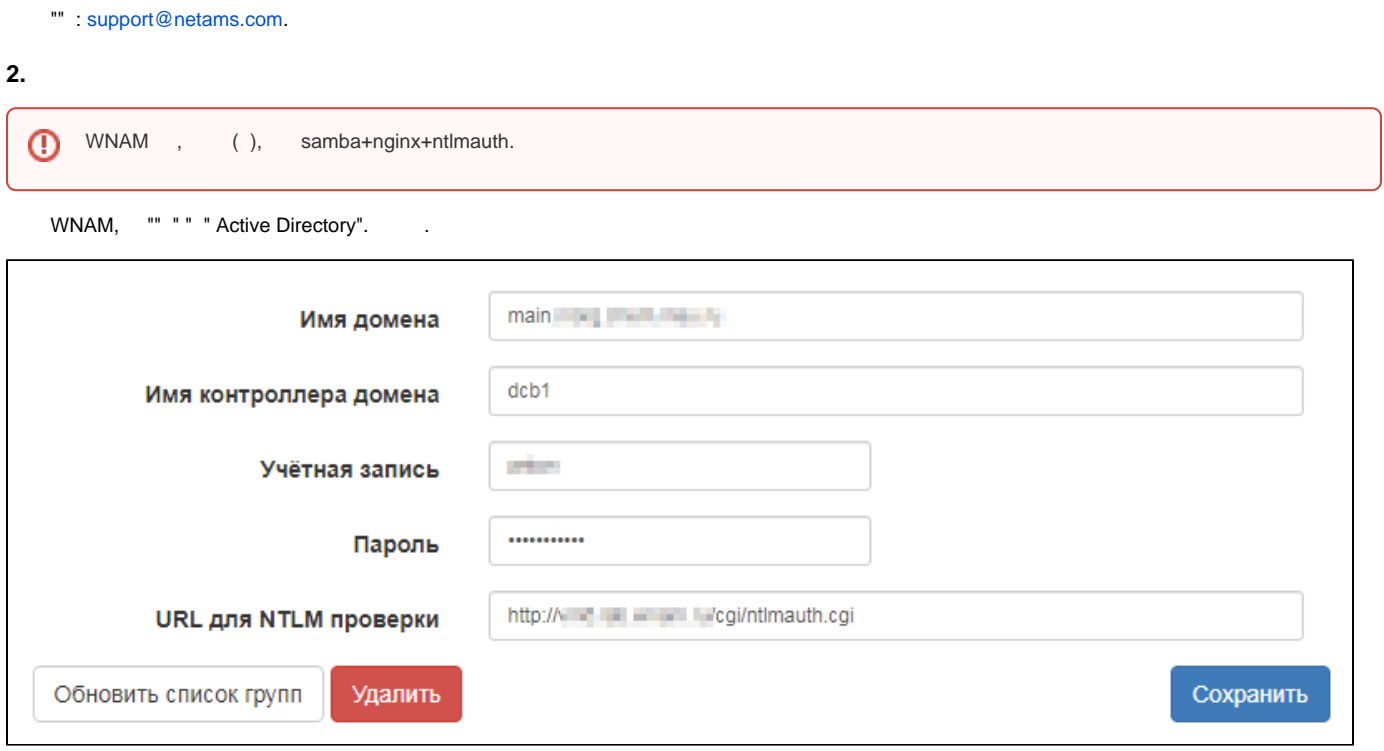

FQDN, (, ), (, - ). URL - NTML-, . () - : [http://localhost/cgi/ntlmauth.cgi.](http://localhost/cgi/ntlmauth.cgi), "".

```
\mathbb{R}^{n\times n} , \mathbb{R}^{n\times n} , \mathbb{R}^{n\times n}
```
. ( ).

 $\overline{\mathbf{O}}$ 

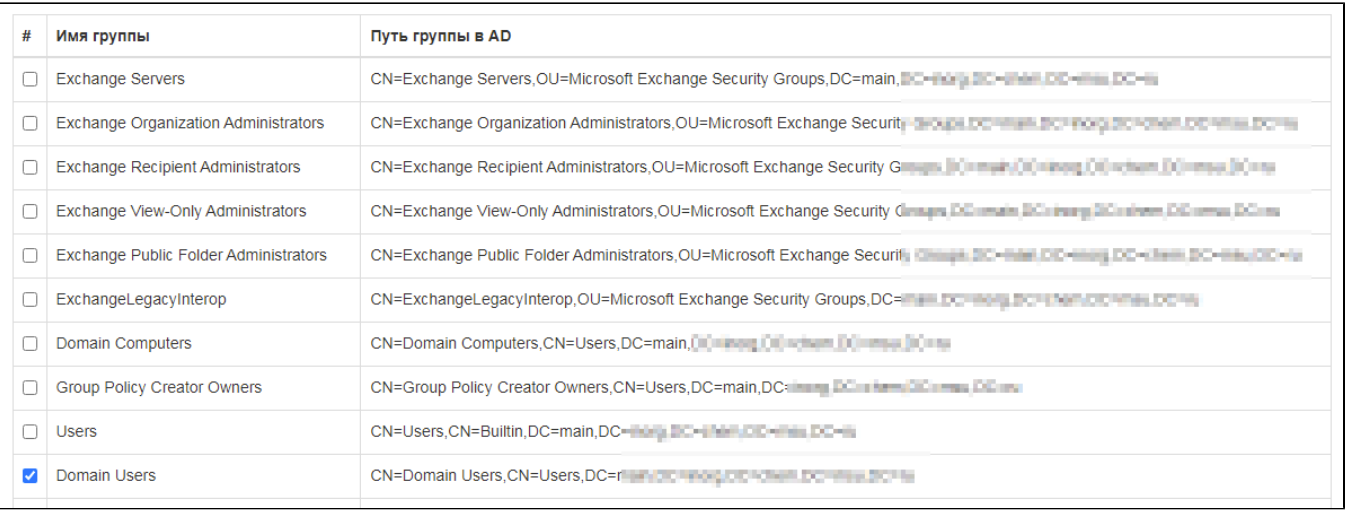

"". WNAM MS AD . WNAM EAP-PEAP/MSCHAPv2 .